## Accessing Applicant Information in Cityspan

## **SCHOOL MatterS**

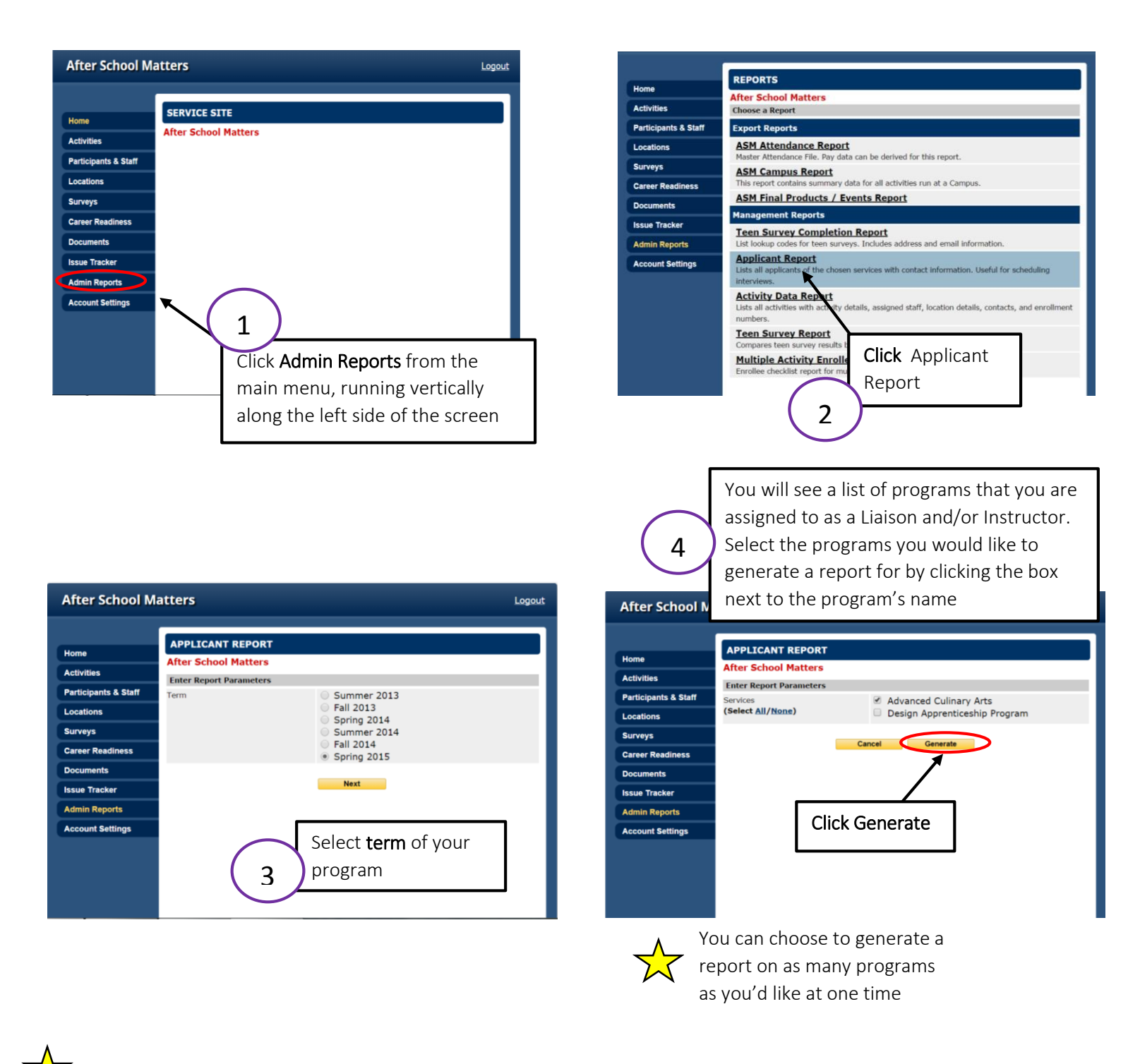

When the report is generating, a Popup Blocker may appear *directly below your toolbar*

... To help protect your security, Internet Explorer blocked this site from downloading files to your computer. Click here for options...

 *Put your mouse on the bar and right click to disable it*

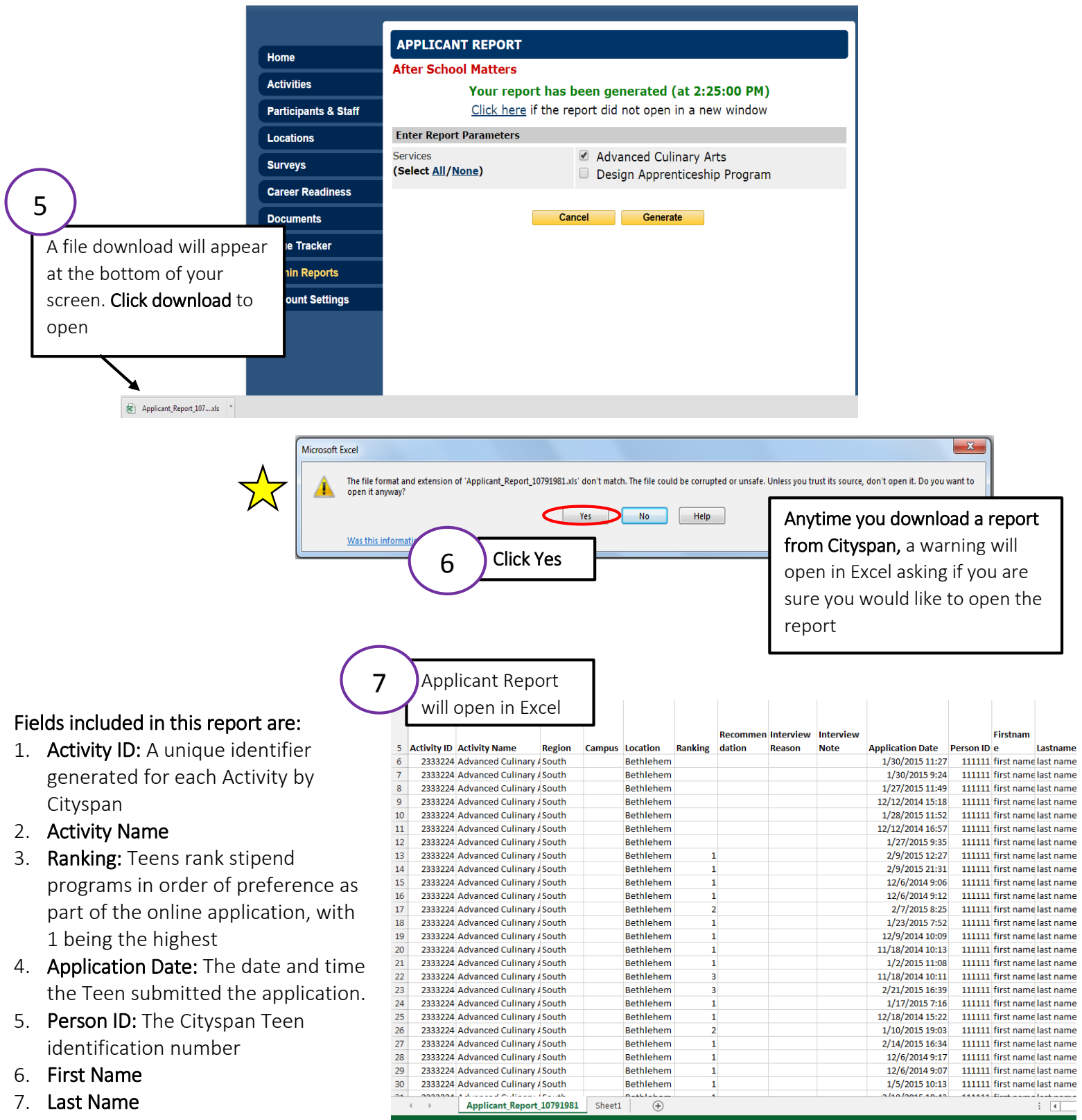

- 8. Age
- 9. School
- 10. Home Phone
- 11. Cell Phone ľ
- 12. Allow Text Messaging: Teen either says Yes to receiving text messages or no
- 13. E-mail
- 14. Consent/PACR Status : Confirmation that the teen's Consent Form and PACR has been submitted
- 15. Number of Previous Programs Participated: Number of After School Matters programs teen has previously participated in
- 16. Number of Previous Programs Dropped: Number of After School Matters programs teen has dropped
- 17. Previous Programs Participated or Dropped: Name of After School Matters programs teen has dropped